cura di Tommaso Pantuso

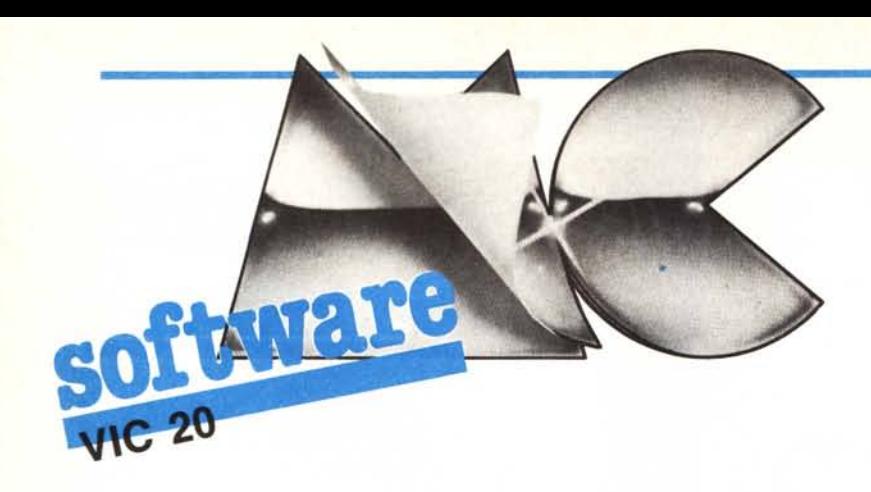

## **Crazy Serpent**

di Siro Bertin - Sesto San Giovanni

Crazy Serpent è un videogame per un solo giocatore, ma che nonostante ciò si presta a sfide indirette, giacché conserva sullo schermo il punteggio della migliore prestazione. Il protagonista è un folle serpentello che rischia continuamente di schiantarsi sul bordo o sulle rocce sparse sullo schermo. Lo scopo è di condurre il pazzerello attraverso il video cibandosi delle ghiottose mele rosse. Per il movimento, si usano i seguenti tasti:

- $v alto$
- b basso e start
- g sinistra
- i destra

Dimenticavo! Non si può invertire il senso di marcia.

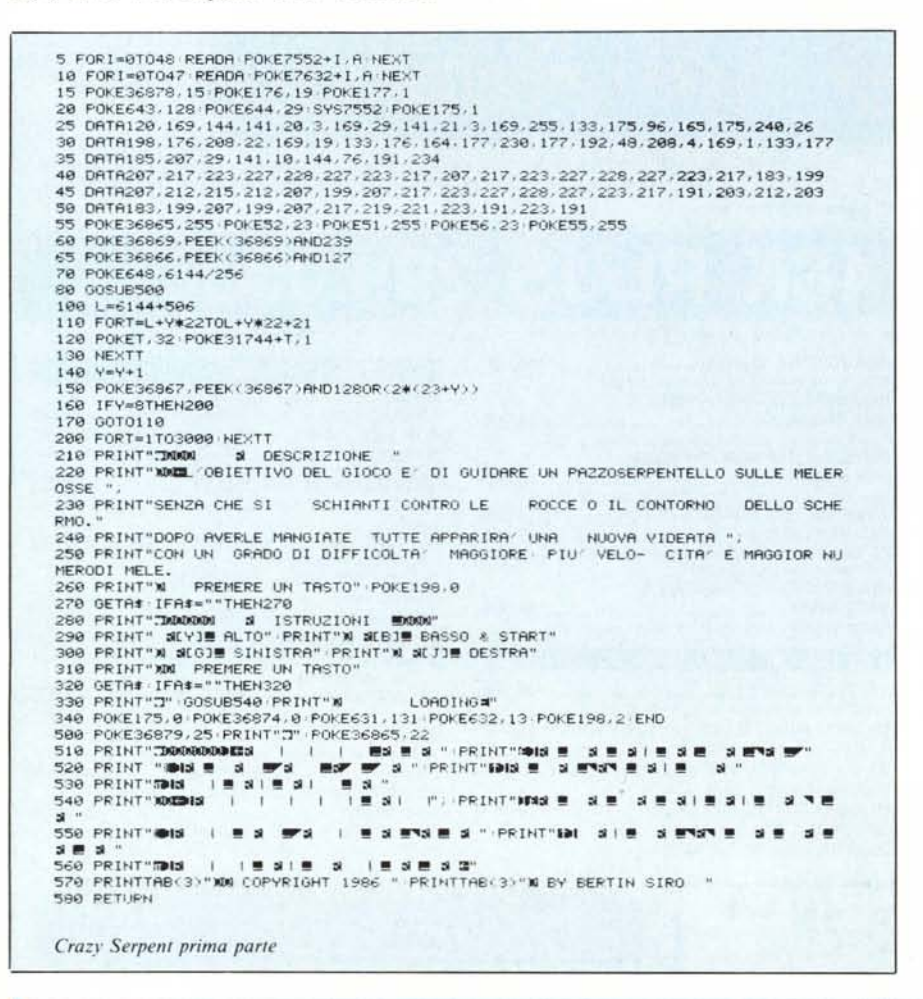

#### Note sul programma

Il programma viene caricato in due sequenze.

Nella prima parte viene inserito un programma in L.M. che modifica la routine di interrupt facendole suonare una famosa musichetta (che ho tratto dall'esempio di un libro), viene disegnato il titolo sul video, vengono date le istruzioni, ma soprattutto si provvede ad ampliare il video in vista della II parte del programma.

Nella seconda parte si trova il vero corpo del gioco; essa: visualizza la superficie di gioco delimitandola; disegna le rocce e le mele; gestisce il movimento del serpente segnalandone gli eventuali scontri sia sonoramente che attraverso una vibrazione del video: segnala la fine del gioco e dà la possibilità di ricominciare da capo.

Il programma è scritto quasi interamente in Basic (a parte la routine in L.M. responsabile della musichetta di sottofondo), tuttavia il gioco risulta molto veloce e avvincente: le difficoltà sono diverse.

Intanto quella iniziale che si incontra prima di prendere dimestichezza con l'input da tastiera (di fronte a quest'ultima segnala che si possono modificare i tasti di movimento sostituendo la lettera del tasto da modificare con quella preferita nelle linee 150... 165): bisognerà poi abituarsi ad avere una visione completa dello schermo, cioè riuscire a guidare il serpente e contemporaneamente vedere con la coda dell'occhio la posizione delle mele (basta un solo momento di distrazione a far schiantare il serpentello!).

Inoltre, occorrerà notevole coordinazione nei passaggi obbligati e notevoli riflessi (specialmente nei quadri più difficili).

Si noti infine che il movimento oriz-

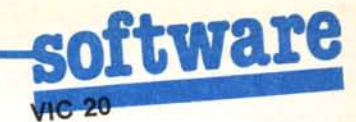

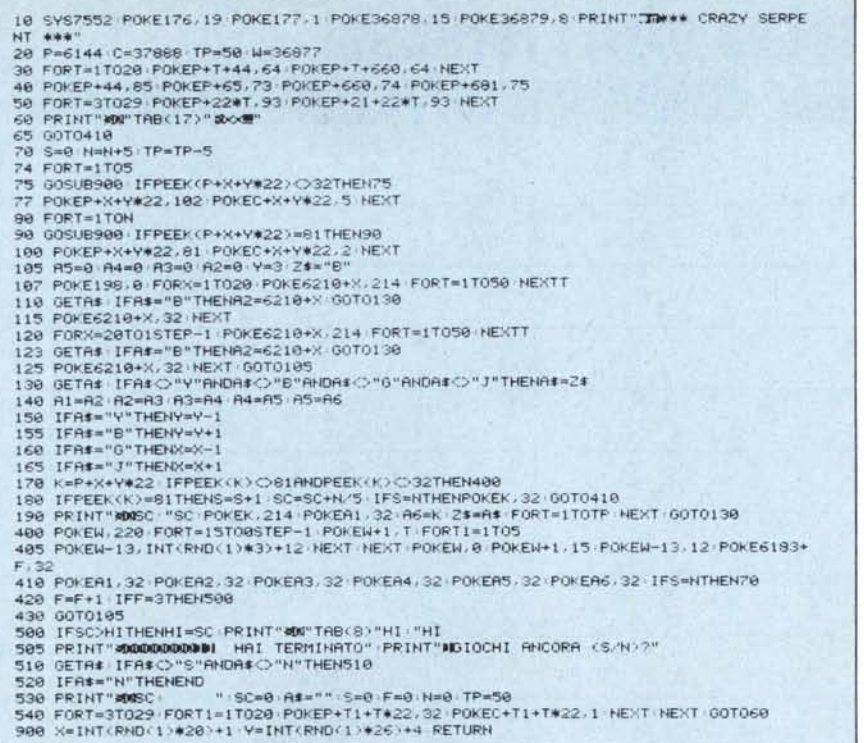

Crazy Serpent seconda parte

zontale risulta leggermente più veloce di quello verticale.

Oltre alla superficie di gioco viene visualizzato anche il proprio score (che è aggiornato istantaneamente) e la migliore prestazione. Le vite a disposizione sono tre, anch'esse segnalate in alto a destra sullo schermo.

Il programma occupa pressoché tutta la Ram disponibile in configurazione base: per coloro che possiedono espansioni e un poco di volontà (oltre alla necessaria capacità) potrebbero ovviare ad alcuni limiti del gioco dovuti alla mancanza di altra memoria disponibile.

Ad esempio si potrebbe: definire un set di caratteri speciali e non accontentarsi dei caratteri grafici predefiniti (disegnando una vera mela al posto della pallina e una roccia al posto del quadrato bucherellato si darebbe al gioco una maggiore qualità grafica).

Per registrare il videogame: battete la prima parte del programma e salvatela sul nastro. Poi battete la seconda e salvatela di seguito alla prima parte.

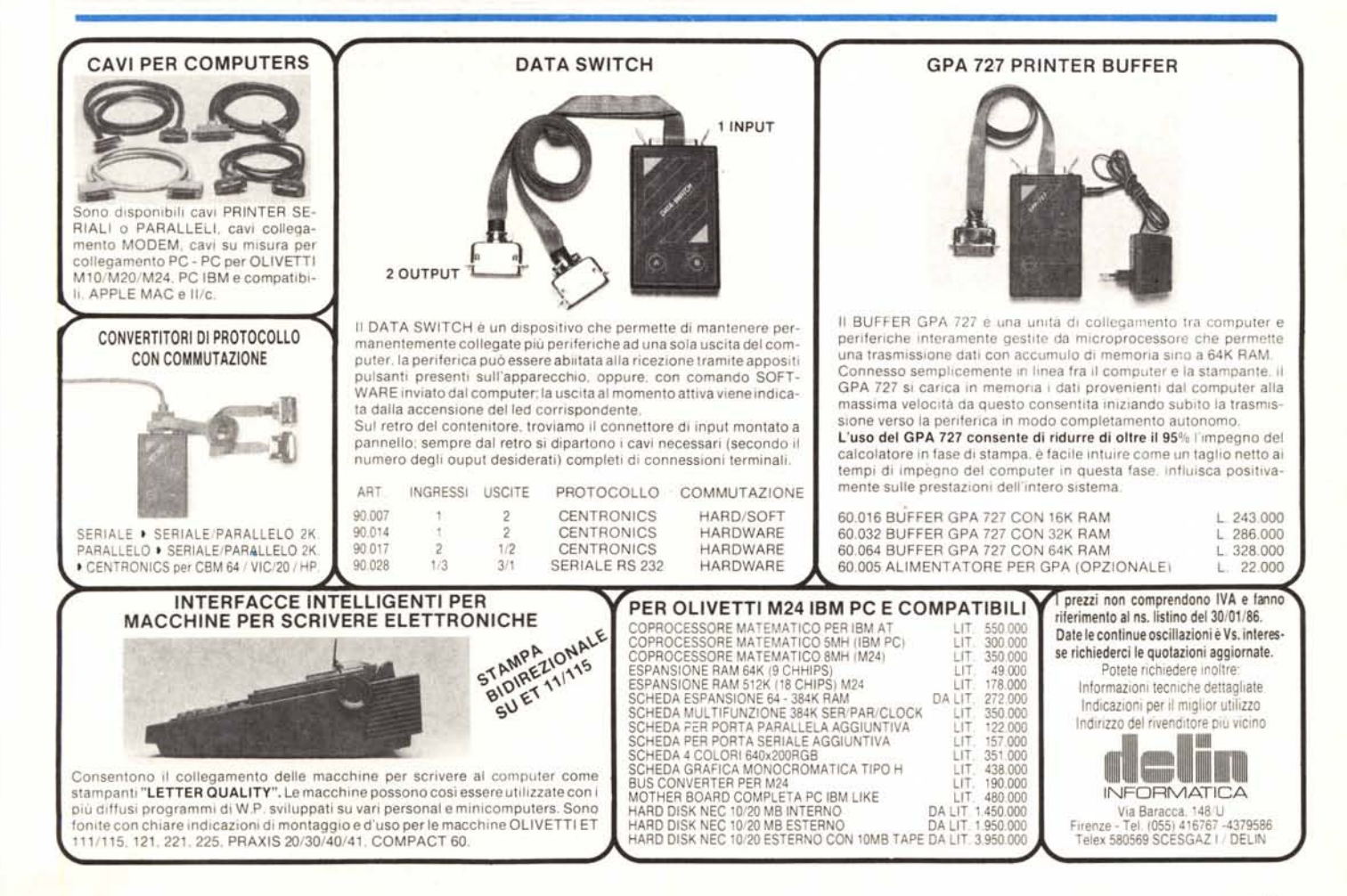

# **SCRIVETE QUI TUTTI I PROBLEMI** CHE IL VOSTRO PERSONAL COMPUTER' DOVREBBE RISOLVERE.

×

\* Ms-Dos, Xenix, Unix compatibile

## **TUTTE LE SOLUZIONI LETROVATE QUI.** -

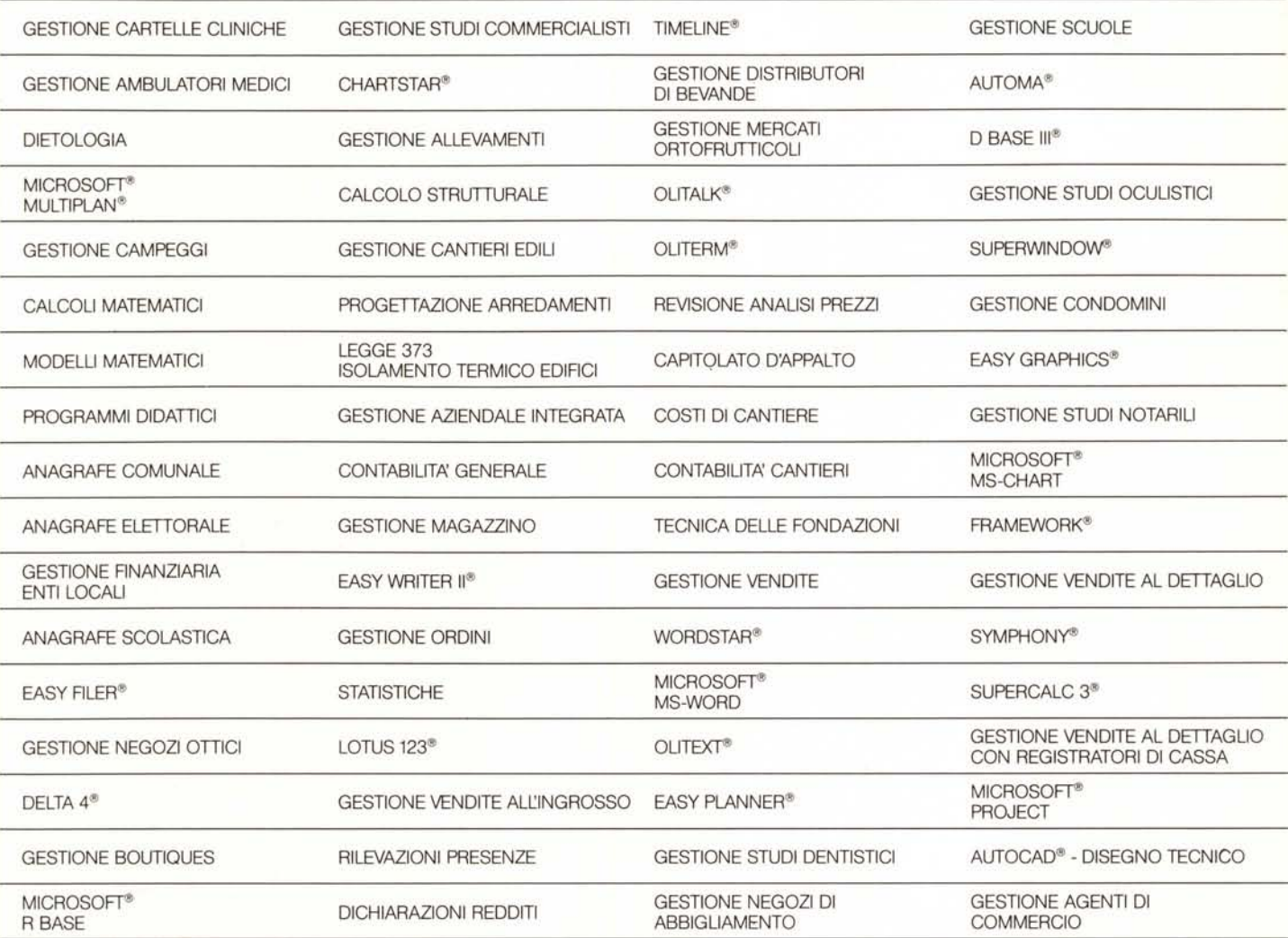

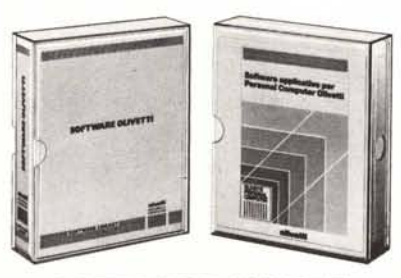

### **SOFTWARE OLiVETII**

Un problema non è nient'altro che una soluzione non ancora trovata. Questo principio vale anche per i Personal Computer. Se volete che il vostro Personal, quale che sia la marca, dia risposte concrete ai vostri problemi, fatelo lavorare con il Software Olivetti. Olivetti ha selezionato e certificato il meglio dei più importanti Produttori di software .In più ha prodotto direttamente un'altra serie di titoli di grande interesse. Fratutti quèsti c'è il software su misura per la vostra attività. Le Filiali Olivetti, i Concessionari e i Rivenditori Autorizzati sono a disposizione del vostro Personal per aiutarlo a trovare la soluzione non ancora trovata.

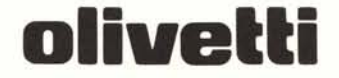